# **Table of Contents**

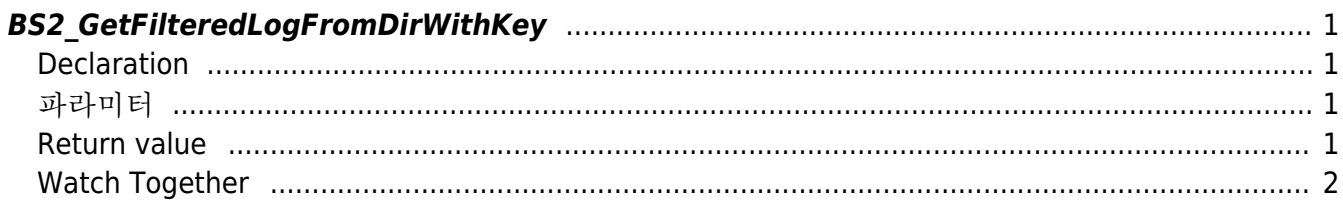

<span id="page-1-4"></span>[USB Exported Control API](https://kb.supremainc.com/bs2sdk./doku.php?id=en:use_exported_control_api) > [BS2\\_GetFilteredLogFromDirWithKey](#page-1-4)

# <span id="page-1-0"></span>**BS2\_GetFilteredLogFromDirWithKey**

[+2.8.2] Gets the log after a given log record ID from the data extracted by USB by a maximum of amount.

## <span id="page-1-1"></span>**Declaration**

#include "BS\_API.h"

int BS2 GetFilteredLogFromDirWithKey(void\* context, const char\* szDir, char\* uid, BS2 EVENT CODE eventCode, BS2 TIMESTAMP start, BS2 TIMESTAMP end, uint8\_t tnakey, BS2Event\*\* logsObj, uint32\_t\* numLog, const BS2EncryptKey\* key);

[View the structure of the BS2Event](https://kb.supremainc.com/bs2sdk./doku.php?id=en:log_management_api#bs2event)

# <span id="page-1-2"></span>파라미터

- [In] *context* : Context
- [In] *szDir* : Data storage path
- [In]  $uid$  : User identifier, if NULL, means all users.
- [In] *eventCode* : Log event code, 0 means all events.
- [In] *start* : The start time of the condition search, 0 means there is no limit.
- [In] *end* : The last time of the condition search and 0 means there is no limit.
- [In] *tnakey* : TNA key, 0 means all TNA keys.
- [Out] *logsObj* : Pointer to store the address of the log record
- [Out] *numLog* : Number of log records
- [In] *key* : Encryption key and the key value specified by [BS2\\_SetDataEncryptKey](https://kb.supremainc.com/bs2sdk./doku.php?id=en:bs2_setdataencryptkey)

#### **Note**

The logsObj variable must return memory to the system after use via the [BS2\\_ReleaseObject](https://kb.supremainc.com/bs2sdk./doku.php?id=en:bs2_releaseobject) function.

### <span id="page-1-3"></span>**Return value**

Returns BS SDK SUCCESS if performed successfully, or a corresponding error code if an error occurs.

### <span id="page-2-0"></span>**Watch Together**

- [BS2\\_GetUserDatabaseInfoFromDirWithKey](https://kb.supremainc.com/bs2sdk./doku.php?id=en:bs2_getuserdatabaseinfofromdirwithkey)
- [BS2\\_GetUserListFromDirWithKey](https://kb.supremainc.com/bs2sdk./doku.php?id=en:bs2_getuserlistfromdirwithkey)
- [BS2\\_GetUserInfosFromDirWithKey](https://kb.supremainc.com/bs2sdk./doku.php?id=en:bs2_getuserinfosfromdirwithkey)
- [BS2\\_GetUserDatasFromDirWithKey](https://kb.supremainc.com/bs2sdk./doku.php?id=en:bs2_getuserdatasfromdirwithkey)
- [BS2\\_GetUserInfosExFromDirWithKey](https://kb.supremainc.com/bs2sdk./doku.php?id=en:bs2_getuserinfosexfromdirwithkey)
- [BS2\\_GetUserDatasExFromDirWithKey](https://kb.supremainc.com/bs2sdk./doku.php?id=en:bs2_getuserdatasexfromdirwithkey)
- [BS2\\_GetLogFromDirWithKey](https://kb.supremainc.com/bs2sdk./doku.php?id=en:bs2_getlogfromdirwithkey)
- [BS2\\_GetLogBlobFromDirWithKey](https://kb.supremainc.com/bs2sdk./doku.php?id=en:bs2_getlogblobfromdirwithkey)

From: <https://kb.supremainc.com/bs2sdk./>- **BioStar 2 Device SDK**

Permanent link: **[https://kb.supremainc.com/bs2sdk./doku.php?id=en:bs2\\_getfilteredlogfromdirwithkey&rev=1650257034](https://kb.supremainc.com/bs2sdk./doku.php?id=en:bs2_getfilteredlogfromdirwithkey&rev=1650257034)**

Last update: **2022/04/18 13:43**